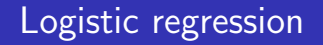

اكالمساكا

#### Department of Statistics, University of South Carolina

Stat 705: Data Analysis II

In OLS, we have

$$
\operatorname{argmin}_{\beta} \sum_{i} (y_i - x_i \beta)^2,
$$

$$
\frac{\partial \ell}{\partial \beta} = -2 \sum_{i} (y_i - x_i \beta) x_i = 0
$$

This is a linear system with  $p$  equations and  $p$  unknowns. So it can be solved using standard linear algebra theory with a closed form solution.

The logistic regression model can be written as

$$
\log \frac{p}{1-p} = \mathsf{X}\beta
$$

Hence,

$$
\rho = \frac{e^{\mathbf{X}\beta}}{1+e^{\mathbf{X}\beta}}
$$

The likelihood function for logistic regression is

$$
L(\beta)=\prod_{i=1}^n p_i^{y_i}(1-p_i)^{1-y_i}
$$

# The Score Function of Logistic Regression

اكاكاكا

$$
\log L(\beta) = \ell(\beta) = \sum_{i}^{n} [y_i \log p_i + (1 - y_i) \log(1 - p_i)]
$$

$$
= \sum_{i}^{n} [y_i \beta^{T} X_i - \log(1 + e^{\beta^{T} X_i})]
$$

$$
\frac{\partial \ell}{\partial \beta} = \sum_{i} X_i (y_i - p_i) = 0
$$

In matrix form can be expressed as:

$$
\frac{\partial \ell}{\partial \beta} = X^T (y - p) \qquad \text{Score Function}
$$
  

$$
\frac{\partial^2 \ell}{\partial^2 \beta} = -X^T W X,
$$

where  $W = \text{diag}[p_i(1-p_i)].$ 

Newton-Raphson in one dimension: Say we want to find where  $f(x) = 0$  for differentiable  $f(x)$ . Let  $x_0$  be such that  $f(x_0) = 0$ . Taylor's theorem tells us

$$
f(x_0)\approx f(x)+f'(x)(x_0-x).
$$

Plugging in  $f(x_0) = 0$  and solving for  $x_0$  we get  $\hat{x}_0 = x - \frac{f(x)}{f'(x)}$  $\frac{f(x)}{f'(x)}$ . Starting at an x near  $x_0$ ,  $\hat{x}_0$  should be closer to  $x_0$  than x was. Let's iterate this idea  $t$  times:

$$
x^{(t+1)} = x^{(t)} - \frac{f(x^{(t)})}{f'(x^{(t)})}.
$$

Eventually, if things go right,  $x^{(t)}$  should be close to  $x_0$ .

#### اكاكاكا Newton-Raphson

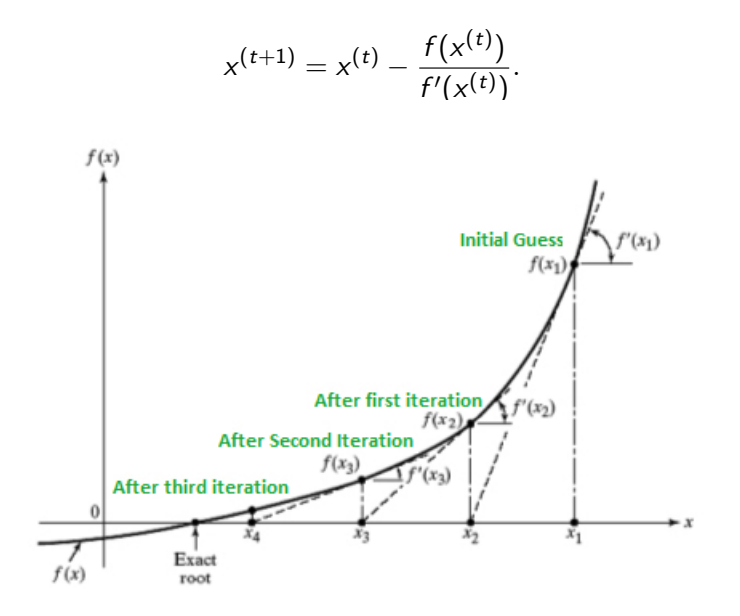

## اكاكاكا Higher dimensions

If  $f(x): \mathbb{R}^p \to \mathbb{R}^p$ , the idea works the same, but in vector/matrix terms. Start with an initial guess  $\mathsf{x}^{(0)}$  and iterate

$$
\mathbf{x}^{(t+1)} = \mathbf{x}^{(t)} - [D\mathbf{f}(\mathbf{x}^{(t)})]^{-1}\mathbf{f}(\mathbf{x}^{(t)}).
$$

If things are "done right," then this should converge to  $x_0$  such that  $f(x_0) = 0$ . We are interested in solving  $DL(\beta) = 0$  (the score, or likelihood

equations!) where

$$
DL(\beta) = \begin{bmatrix} \frac{\partial L(\beta)}{\partial \beta_1} \\ \vdots \\ \frac{\partial L(\beta)}{\partial \beta_p} \end{bmatrix} \text{ and } D^2L(\beta) = \begin{bmatrix} \frac{\partial L(\beta)}{\partial \beta_1^2} & \cdots & \frac{\partial L(\beta)}{\partial \beta_1 \partial \beta_p} \\ \vdots & \ddots & \vdots \\ \frac{\partial L(\beta)}{\partial \beta_p \partial \beta_1} & \cdots & \frac{\partial L(\beta)}{\partial \beta_p^2} \end{bmatrix}
$$

.

#### اكاكاكا Newton-Raphson

So for us, we start with  $\beta^{(0)}$  (maybe through a MOM or least squares estimate) and iterate

$$
\beta^{(t+1)} = \beta^{(t)} - [D^2 L(\beta)(\beta^{(t)})]^{-1} DL(\beta^{(t)}).
$$

The process is typically stopped when  $|\boldsymbol{\beta}^{(t+1)}-\boldsymbol{\beta}^{(t)}|<\epsilon.$ 

- Newton-Raphson uses  $D^2L(\beta)$  as is, with the y plugged in.
- Fisher scoring instead uses  $E\{D^2L(\beta)\}\$ , with expectation taken over  $Y$ , which is *not* a function of the observed  $y$ , but harder to get.
- The latter approach is harder to implement, but conveniently yields  $\widehat{\mathrm{cov}}(\hat{\boldsymbol{\beta}}) \approx [-E\{D^2L(\boldsymbol{\beta})\}]^{-1}$  evaluated at  $\hat{\boldsymbol{\beta}}$  when the process is done.

# اكاكاكا Newton-Raphson for Logistic Regression

$$
\beta_{new} = \beta_{old} - (\frac{\partial^2 \ell}{\partial^2 \beta})^{-1} (\frac{\partial \ell}{\partial \beta})
$$
\n
$$
\beta_{new} = \beta_{old} + (\mathbf{X}^T W X)^{-1} X^T (y - p)
$$
\n
$$
\beta_{new} = (X^T W X)^{-1} X^T W [X \beta_{old} + W^{-1} (y - p)]
$$
\n
$$
\beta_{new} = (X^T W X)^{-1} X^T W z,
$$

where  $z = X\beta_{old} + W^{-1}(y - p)$ .

• if z is viewed as a response and **X** is the input matrix,  $\beta_{new}$  is the solution to a weighted least square problem.

$$
\boldsymbol{\beta}_{\mathit{new}} = \mathsf{argmin}_{\boldsymbol{\beta}} (z - \mathbf{X}\boldsymbol{\beta})^{\mathsf{T}} \, W(z - \mathbf{X}\boldsymbol{\beta})
$$

- z is referred to as the adjusted response.
- The algorithm is referred to as iteratively reweighted least square (IRLS)

# اكاكاكا Iteratively Re-weighted Least Squares (IRLS)

To set up the Newton-Raphson

- Set  $\beta$  to some initial value
- Set threshold values  $\epsilon$  for convergence
- Set an iteration counter to track the number of iterations.

# اكاكاكا Iteratively Re-weighted Least Squares (IRLS)

- Set  $\boldsymbol{\beta}$  to its initial value,  $\boldsymbol{\beta}_0 = \log{(\frac{\overline{y}}{1-\overline{y}})}$
- Calculate p using  $p = \frac{e^{\mathbf{X}\beta}}{1+e^{\mathbf{X}\beta}}$  $1+e^{X/\beta}$
- Calculate W using the updated p.
- Calculate  $z = \mathbf{X}\beta + W^{-1}(y p)$

$$
\bullet\;\; \mathsf{Update}\;\beta = (X^{\mathsf{T}}\mathsf{W} X)^{-1} X^{\mathsf{T}}\mathsf{W} z
$$

• Check if  $|\beta_{new} - \beta_{old}| < \epsilon_1$ , and  $f(\beta_{old}) - f(\beta_{new}) < \epsilon_2$ 

Notice that in logistic regression  $E\{D^2L(\beta)\}=D^2L(\beta)$ , hence Newton-Raphson (NR) and Fisher Scoring methods ( $E\{D^2L(\beta)\}\$ are equivalent. For other models, there is a difference between NR and Fisher Scoring. Many statistical packages such as SAS, R use Fisher Scoring as default.

# اكاكاكا Logistic Regression Inference

• The resulting estimate is consistent and it's large-sample variance is

$$
\text{var}(\widehat{\beta}) = (X^T W X)^{-1}
$$

The Wald test for testing individual regression coefficient:  $H_0$  :  $\beta_i = 0$  versus  $H_a$  :  $\beta_i \neq 0$  can be written as:

$$
Z=\frac{\widehat{\beta}_i}{SE(\widehat{\beta}_i)}
$$

• The  $(1 - \alpha)$ % confidence interval can be constructed as

$$
\widehat{\beta}_i \pm Z_{1-\alpha/2}SE(\widehat{\beta}_i)
$$

- There is an extensive literature on conditions for existence and uniqueness of MLEs for logistic regression
- MLEs may not exist. One case is when the data has "separation" of covariates (e.g., all success to left and all failures to right for some value of  $x$ .)